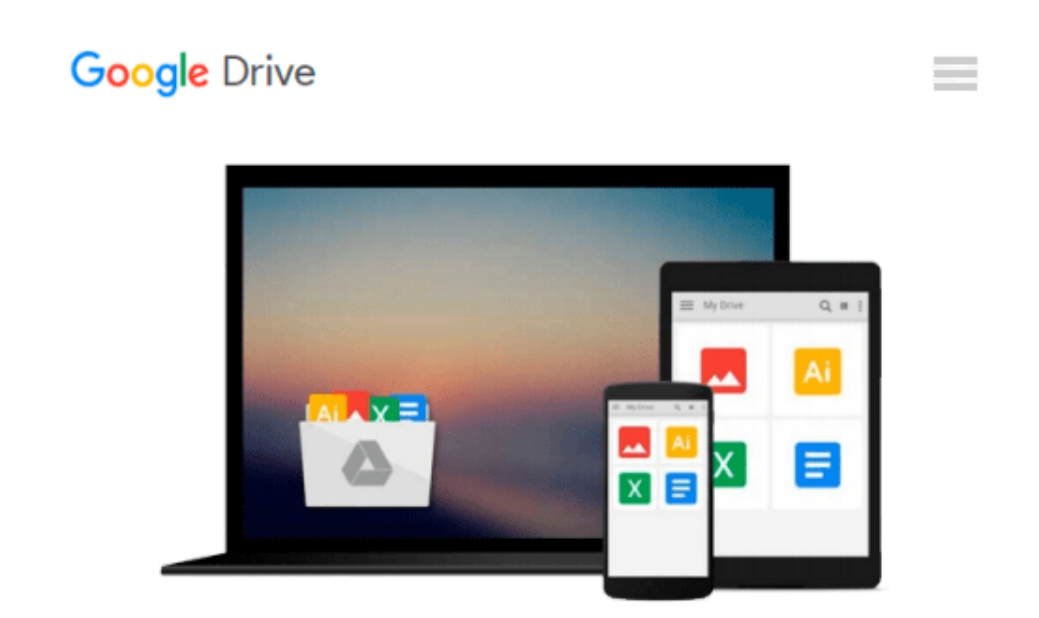

# **What's New in Windows 8.1 For Dummies**

*Brian Underdahl*

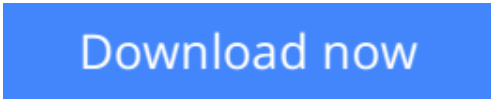

[Click here](http://zonebook.me/go/read.php?id=B00G1ITZQK) if your download doesn"t start automatically

# **What's New in Windows 8.1 For Dummies**

Brian Underdahl

### **What's New in Windows 8.1 For Dummies** Brian Underdahl

*What's New in Windows 8.1 For Dummies Pocket Edition* provides a brief, inexpensive, and focused guide for Windows 8 users upgrading to 8.1. Chapters include:

**It's all about you:** An exploration of the customization features, from flexible sizing on icons to shared wallpaper to boot options.

We can build it better: Review of the updates to applications with special emphaisis on communications and media apps

**Shiny new toys:** Walkthroughs of the new features added to Windows 8.1, including the start button and search function

**Ten reasons you were smart to upgrade:** In the spirit of the *For Dummies* Part of Tensfeature, a list of the reasons why Windows 8.1 is a superior experience to Windows 8.

**[Download](http://zonebook.me/go/read.php?id=B00G1ITZQK)** [What's New in Windows 8.1 For Dummies ...pdf](http://zonebook.me/go/read.php?id=B00G1ITZQK)

**[Read Online](http://zonebook.me/go/read.php?id=B00G1ITZQK)** [What's New in Windows 8.1 For Dummies ...pdf](http://zonebook.me/go/read.php?id=B00G1ITZQK)

#### **From reader reviews:**

#### **Victor Kohlmeier:**

Have you spare time for the day? What do you do when you have a lot more or little spare time? Yep, you can choose the suitable activity regarding spend your time. Any person spent their spare time to take a go walking, shopping, or went to often the Mall. How about open as well as read a book entitled What's New in Windows 8.1 For Dummies? Maybe it is to get best activity for you. You know beside you can spend your time using your favorite's book, you can smarter than before. Do you agree with it has the opinion or you have additional opinion?

#### **Benjamin French:**

What do you concerning book? It is not important along? Or just adding material when you want something to explain what you problem? How about your time? Or are you busy man? If you don't have spare time to complete others business, it is give you a sense of feeling bored faster. And you have free time? What did you do? All people has many questions above. They need to answer that question simply because just their can do which. It said that about guide. Book is familiar in each person. Yes, it is right. Because start from on guardería until university need this specific What's New in Windows 8.1 For Dummies to read.

#### **Mary Parker:**

You are able to spend your free time to read this book this book. This What's New in Windows 8.1 For Dummies is simple to develop you can read it in the playground, in the beach, train along with soon. If you did not have got much space to bring often the printed book, you can buy typically the e-book. It is make you quicker to read it. You can save the particular book in your smart phone. Thus there are a lot of benefits that you will get when you buy this book.

#### **Rose Watkins:**

As a pupil exactly feel bored to be able to reading. If their teacher inquired them to go to the library as well as to make summary for some guide, they are complained. Just minor students that has reading's soul or real their pastime. They just do what the teacher want, like asked to go to the library. They go to at this time there but nothing reading really. Any students feel that looking at is not important, boring along with can't see colorful images on there. Yeah, it is being complicated. Book is very important to suit your needs. As we know that on this age, many ways to get whatever you want. Likewise word says, many ways to reach Chinese's country. Therefore , this What's New in Windows 8.1 For Dummies can make you feel more interested to read.

**Download and Read Online What's New in Windows 8.1 For Dummies Brian Underdahl #E9DJQP5ACKW**

# **Read What's New in Windows 8.1 For Dummies by Brian Underdahl for online ebook**

What's New in Windows 8.1 For Dummies by Brian Underdahl Free PDF d0wnl0ad, audio books, books to read, good books to read, cheap books, good books, online books, books online, book reviews epub, read books online, books to read online, online library, greatbooks to read, PDF best books to read, top books to read What's New in Windows 8.1 For Dummies by Brian Underdahl books to read online.

### **Online What's New in Windows 8.1 For Dummies by Brian Underdahl ebook PDF download**

**What's New in Windows 8.1 For Dummies by Brian Underdahl Doc**

**What's New in Windows 8.1 For Dummies by Brian Underdahl Mobipocket**

**What's New in Windows 8.1 For Dummies by Brian Underdahl EPub**